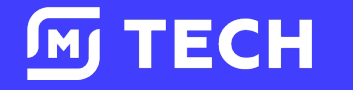

# **Эффективное управление инфраструктурой**

### Обо мне

- $\cdot$  K8s
- Hasicorp stack  $\bullet$
- Prometheus stack
- **Istio**  $\bullet$
- GitlabCl  $\bullet$
- Gitops  $\bullet$

@Mrgreyves

### Дроздецкий Владимир

**DevOps Teamlead** 

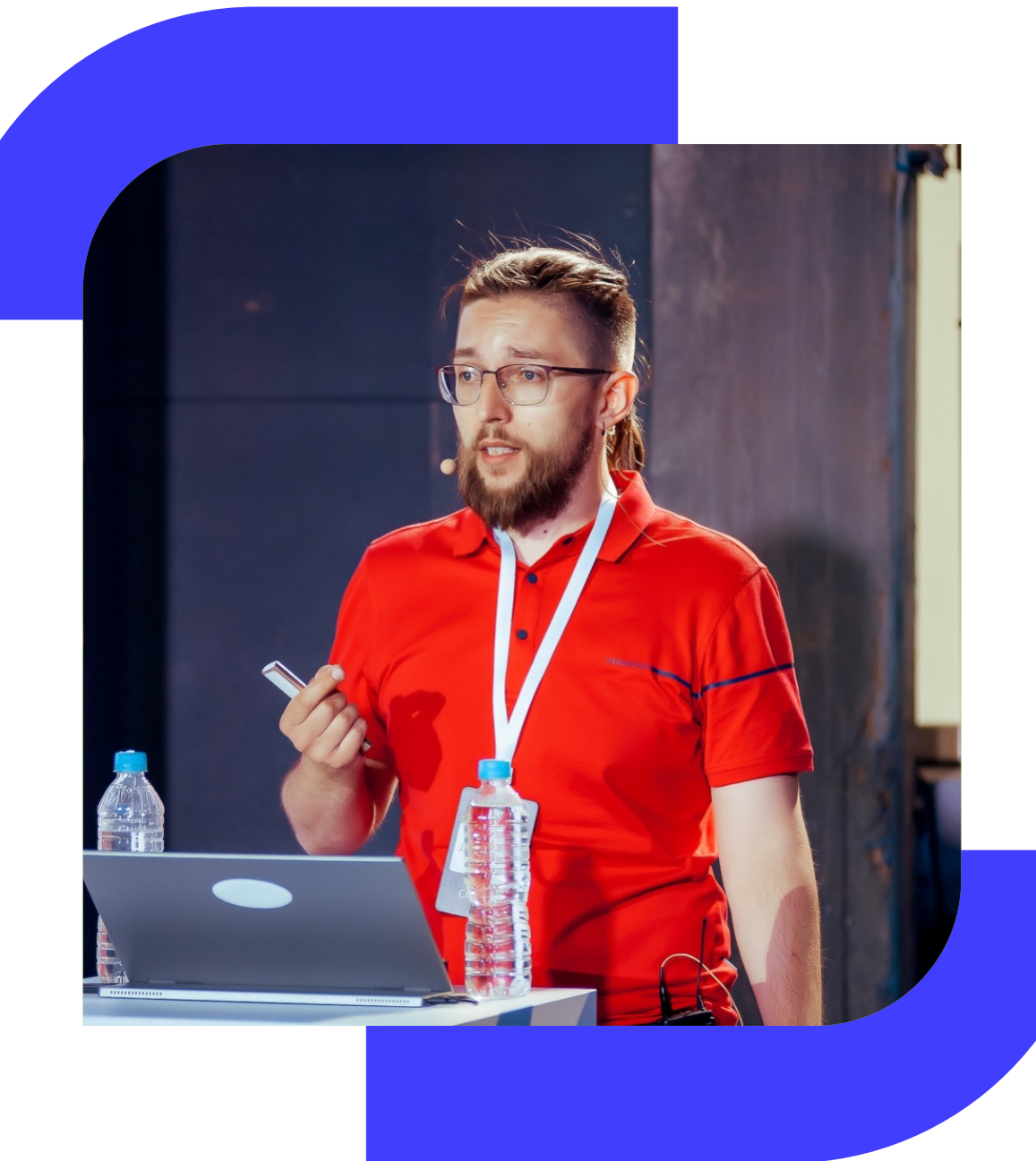

## **О нас**

**10 k8s**

clusters (1000+ CPU cores, 2+ TB Ram)

- Golang/Python
- Postgresql
- Redis

**M** TECH

• Elasticsearch

Подробнее о нас : https://github.com/magnit-tech/magnit-online

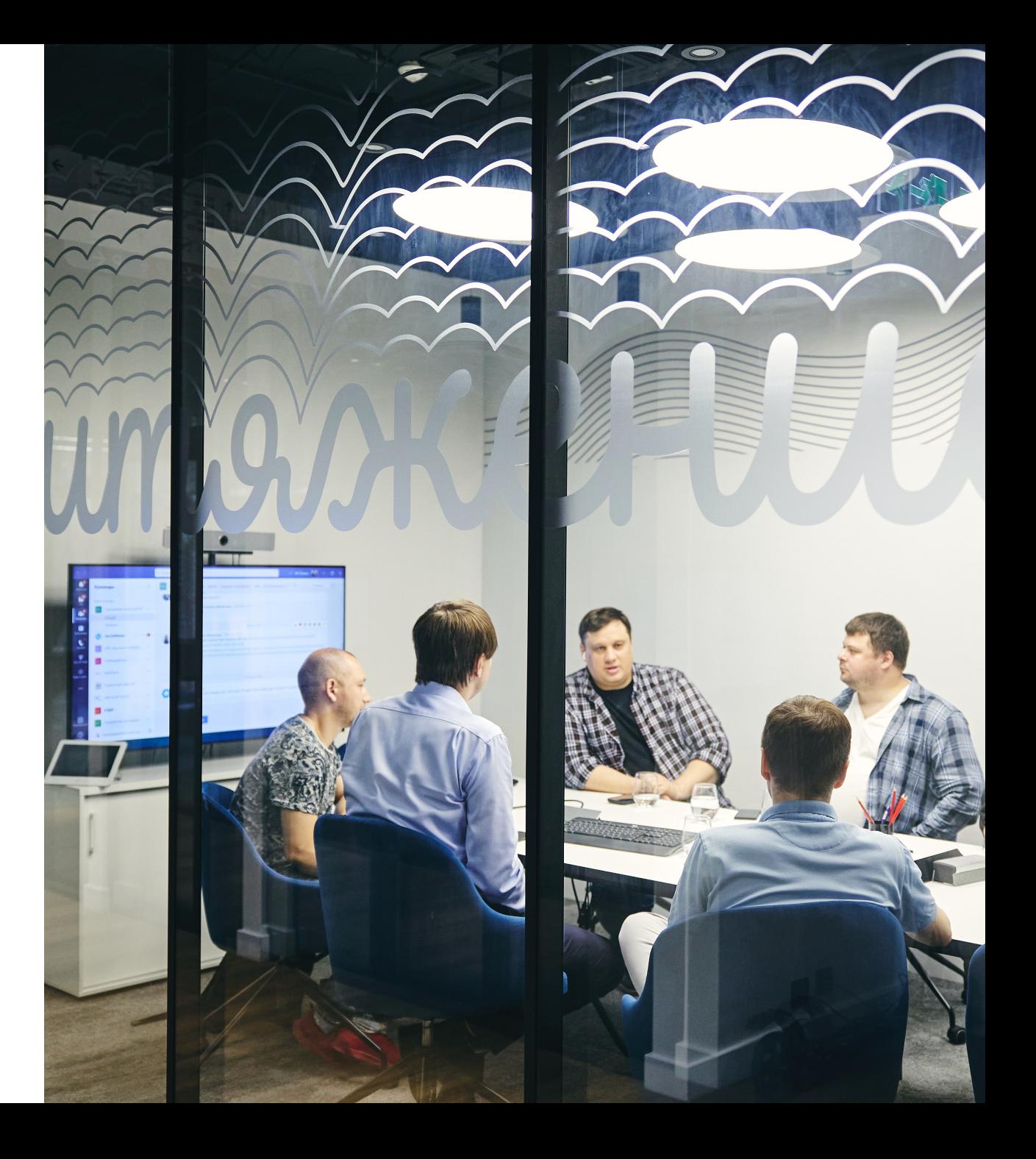

### **План**

### • **О чем IaC**

- **Terraform и как с ним жить**
- **Как готовить terraform модули**
- **Terragrunt – зачем он нам?**
- **Нам тоже нужны CI/CD пайплайны для инфраструктуры**
- **Секция вредных советов**

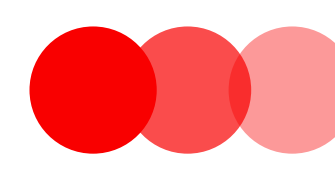

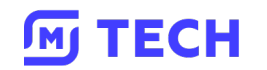

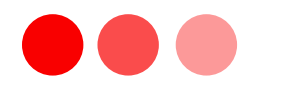

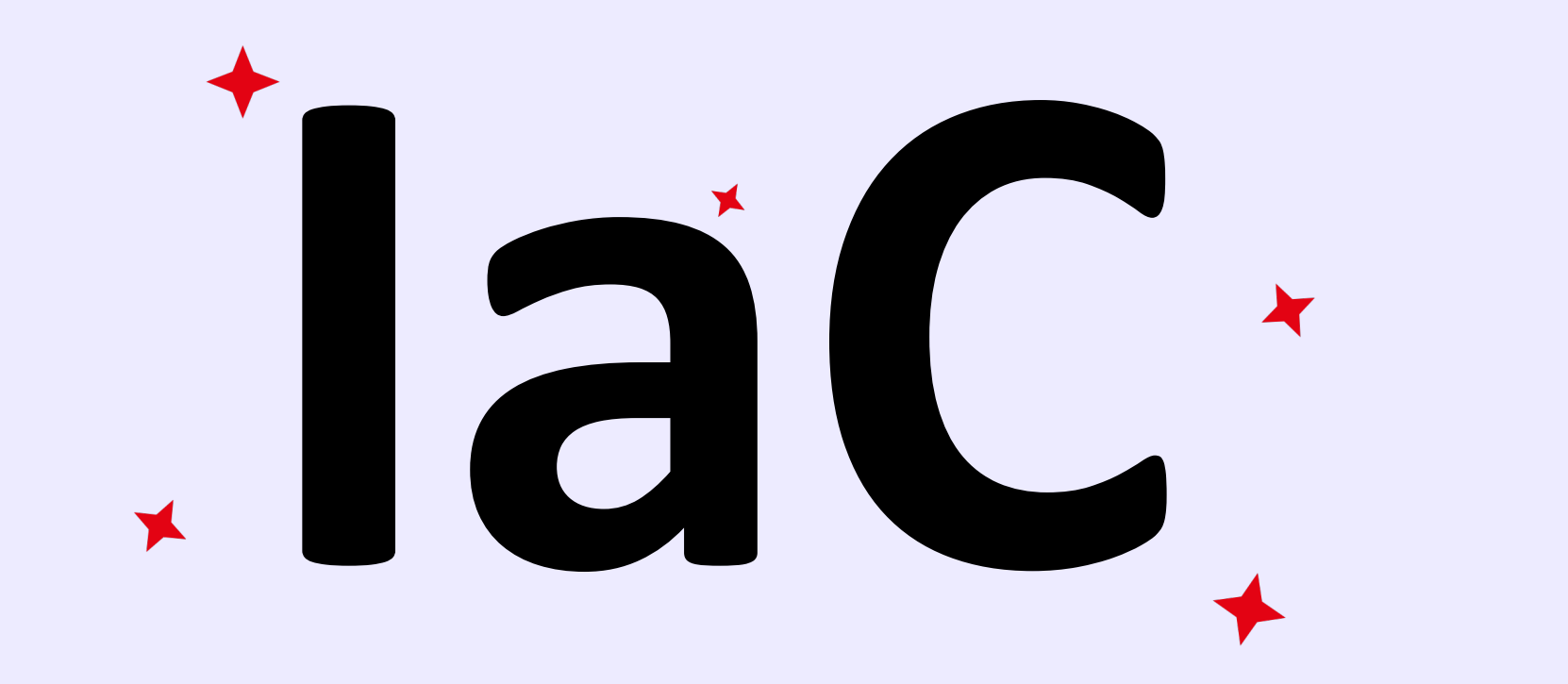

Как много всего в этих трех буквах

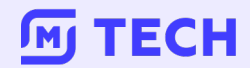

**laC** 

# А всегда ли он нам нужен?

### Инструменты для управления инфраструктурой:

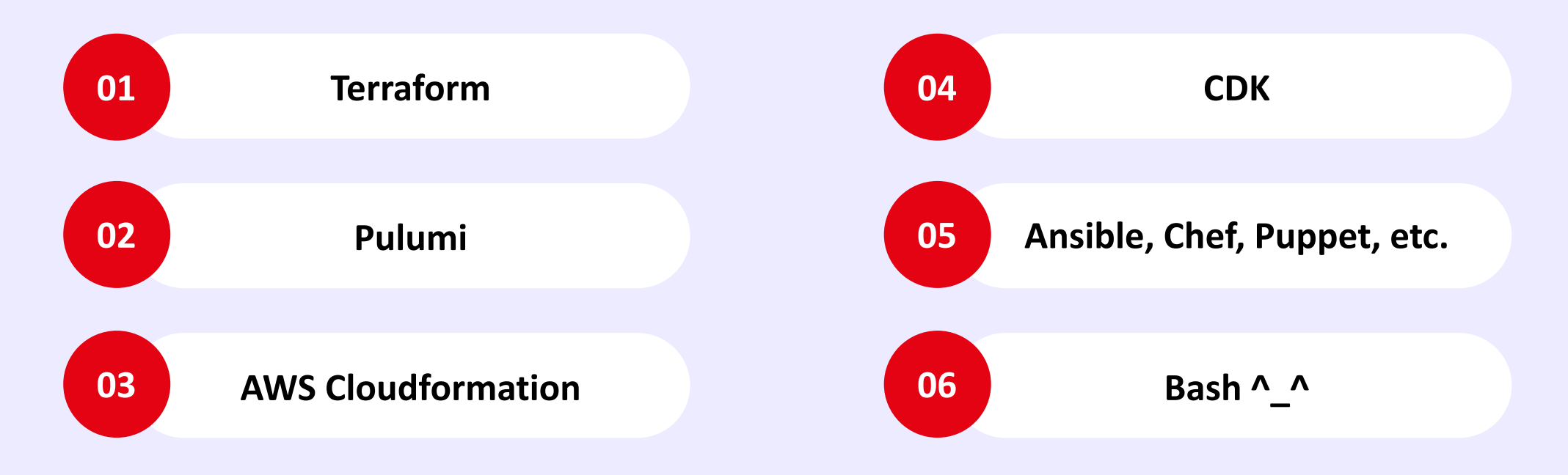

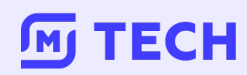

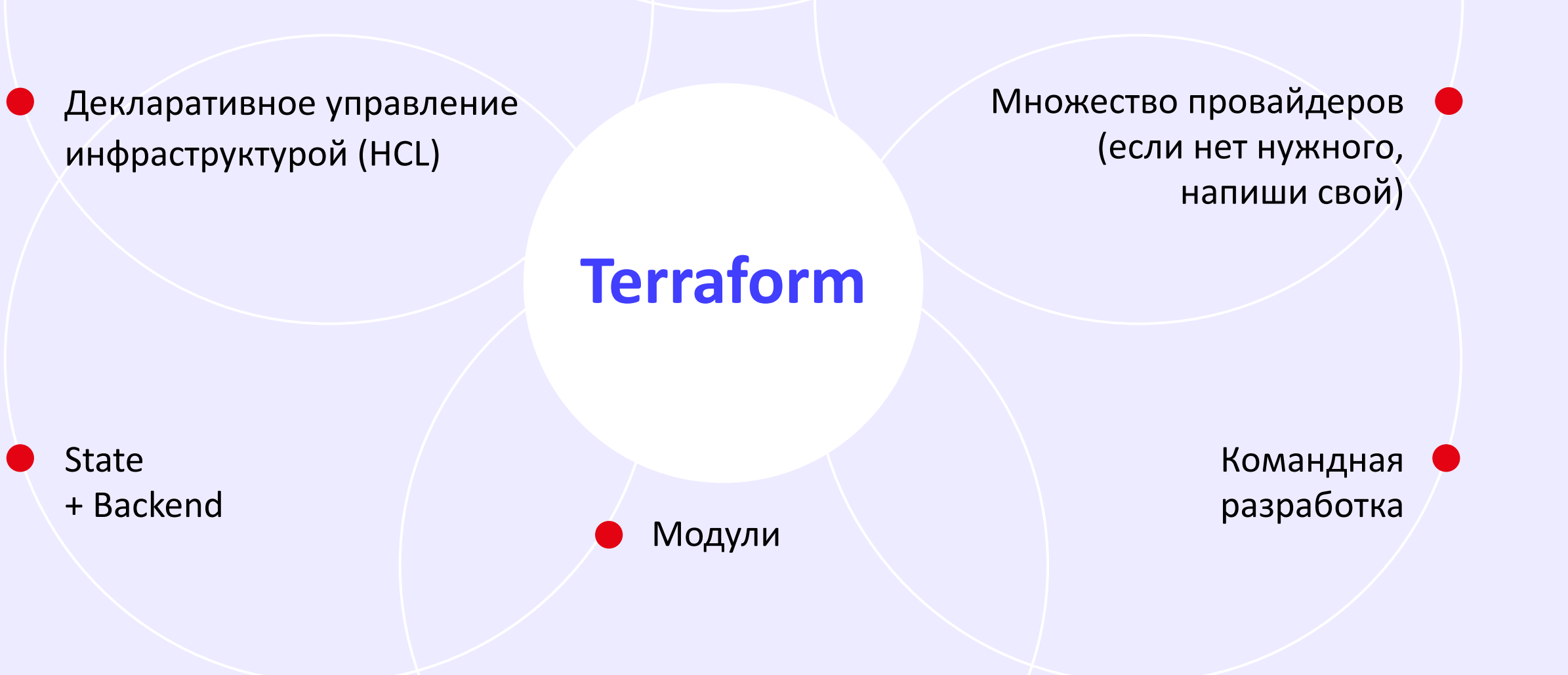

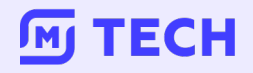

## **Terraform**

### **Блокировка и выпивает в выпивает в выпивает в выпивает в Васкепd**

- VPN
- Локальное кэширование
- Зеркала (а оно точно безопасное?)
- Свой образ с установленными провайдера (не забывай обновлять)

- Local
- Terraform cloud + opensource alternatives
- S3
- Gitlab

### Terraform

# **Backend – а нужны ли нам блокировки?**

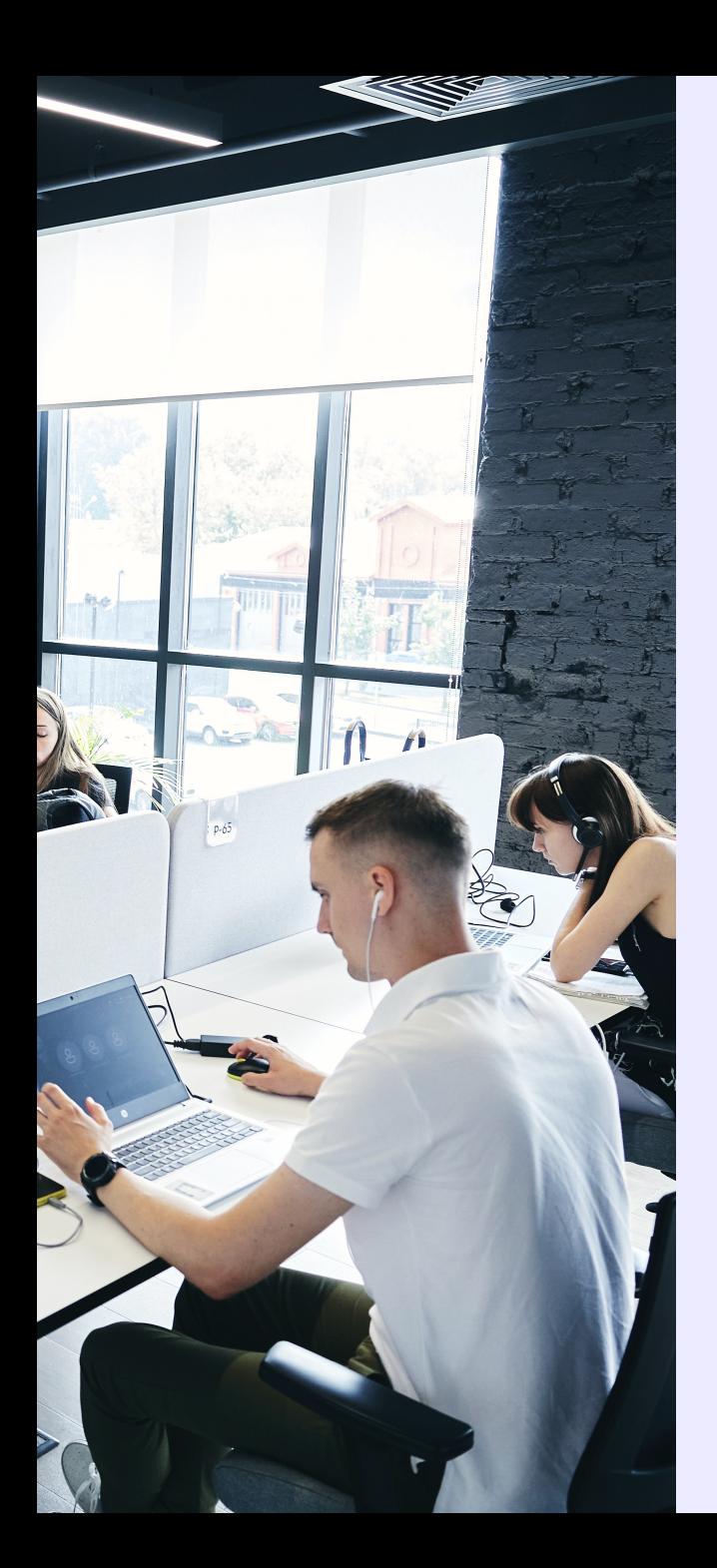

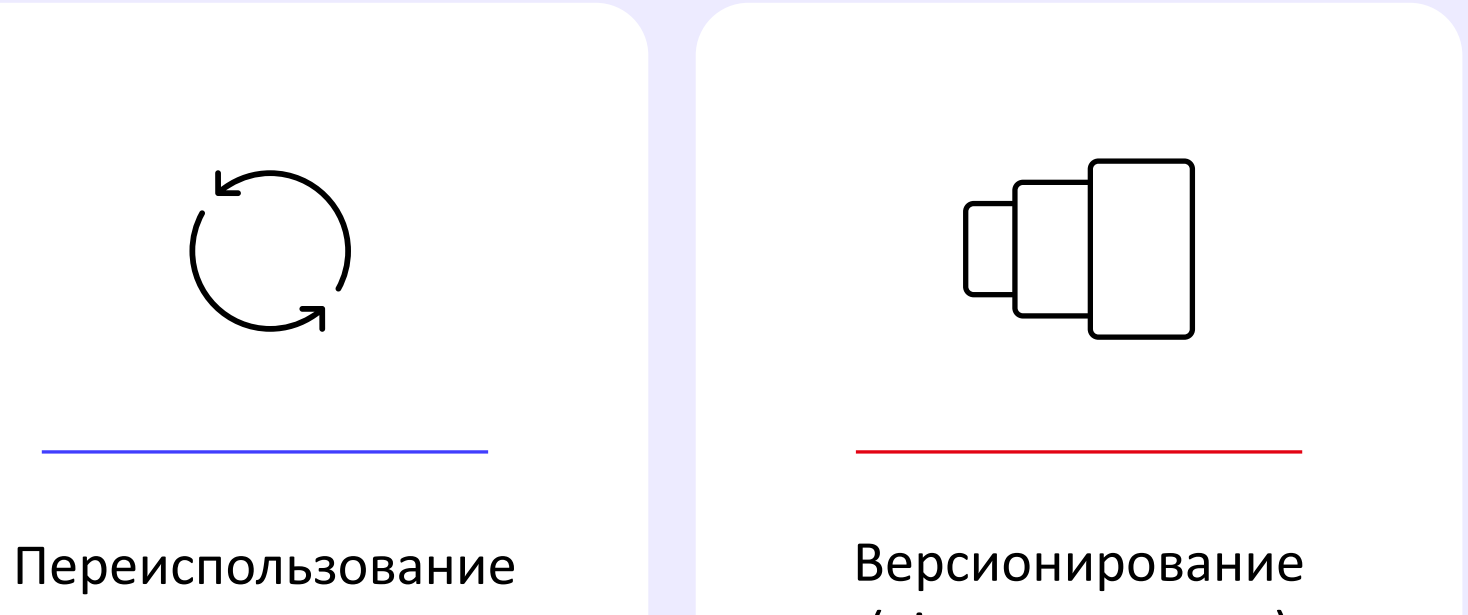

кода

(git tag наше все)

- Структура репозитория
- Типичного модуля

README.md --> Readme file  $CHANGELOG.md$   $\rightarrow$  Changelog file ansible.cfg  $\leftarrow$  ansible config file main.tf --> terraform main file outputs.tf --> terraform outputs file provision --> ansible playbooks ├── deploy\_vm.yml  $\Box$  roles --> ansible roles variables.tf

**Переменные**

- Много переменных не бывает
- Значение по умолчанию
- Описание

### $\bullet\bullet\bullet$

```
variable "memory" {
 description = "VM RAM size"default = 2type = number
```

```
variable "disk" {
 description = "VM Disk size"default = 10type = number
```

```
variable "zone" {
 description = "Default zone"default = "ru-centrall-a"type
           = string
```
**Переменные**

### • Проверка значений

#### $\bullet\bullet\bullet$

```
variable "psql_service_name" {
  description = "Managed Service for PostgreSQL name"
 type
              = string
 validation \{condition
                   = can(regex("^[0-9A-Za-z_]*$", var.psql_service_name))
    error_message = "The psql_service_name value can contain numbers, letters and
\overline{\phantom{a}}.
```
#### **TECH**  $\sqrt{M}$

# **Нужен ли нам базовый модуль?**

Типичный generic модуль выглядит так:

- README.md --> Readme file
- ansible.cfg  $\rightarrow$  ansible config file
- main.tf --> terraform main file
- outputs.tf --> terraform outputs file
- provider.tf --> terraform provider file
- provision --> ansible playbooks
- variables.tf --> terraform variables file

**Main.tf**

### $\bullet$   $\bullet$   $\bullet$

```
resource "yandex_compute_instance" "generic"
resource "null_resource" "node-exporter"
resource "null resource" "ca-cert"
resource "null_resource" "setup-users"
resource "null_resource" "crt-issuer-consul-template"
resource "consul_node" "node"
resource "consul service" "node"
resource "yandex_dns_recordset" "generic"
resource "yandex_dns_recordset" "generic-custom-dns"
resource "yandex_compute_snapshot_schedule"
"snapshot"
```
**Null\_resource**

#### $\bullet\bullet\bullet$

```
resource "null_resource" "node-exporter" {
  count = var numprovisioner "local-exec" {
   command = format("ansible-playbook -D -i %s, -u ubuntu
%s/provision/node-exporter.yml",
      var bootstrap &&
yandex_compute_instance generic[count index] network_interface[0] nat_ip_add
ress != "" ?
yandex_compute_instance generic count index network_interface 0 nat_ip_add
ress
yandex_compute_instance generic count index network_interface 0 ip_address
   path module, )
 depends on = [yandex compute instance generic]
```
- Модуль типичного сервиса на ВМ
- (Общая структура репозитория)

- README md --> Readme file
- ansible cfg --> Ansible configuration file
- main tf --> Terraform main file
- outputs tf --> Terraform outputs file
- provision --> Ansible playbook folder
	- deploy\_vm yml
	- roles
- variables tf --> Terraform variables file

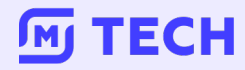

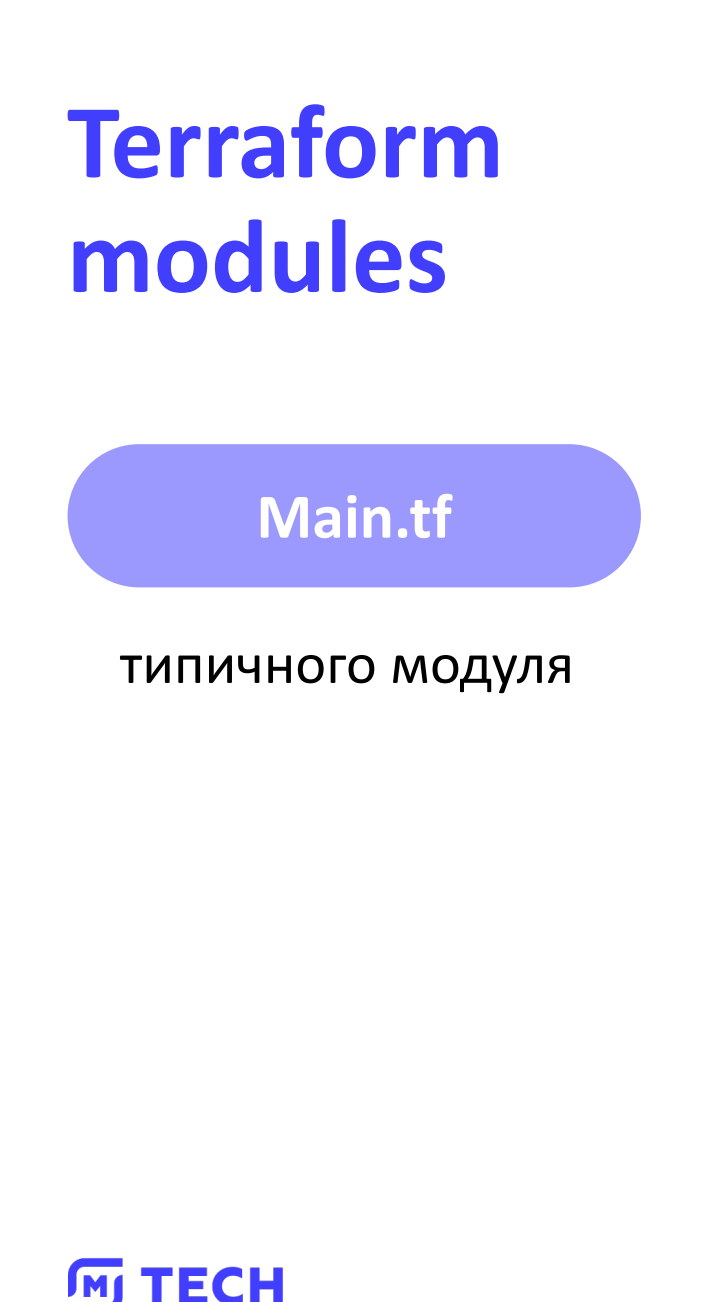

#### $\bullet$   $\bullet$   $\bullet$

module "sentry" { source = "git@gitlab.com:olololo-trolololo/generic.git//.?ref=3.0.2"

```
variable "sentry_version" {
 type = stringdefault = "23.3.1"
```

```
resource "null_resource" "sentry_playbook" {
 depends on = [module\ sent{r}y]
```

```
resource "consul_node" "sentry" {
 depends_on = [module\ sent{r}y]
```

```
resource "consul_service" "sentry" {
 depends _on = [consul_node sentry,
```
20

Окончательный вызов модуля

> Какой то странный код, согласись?=)

### $\bullet$   $\bullet$   $\bullet$ terraform { source = "git@gitlab.com:olololo-trololo/sentry.git//.?ref=2.0.0" include  $\{$  $path = find_in\_parent_folders()$ inputs =  $\{$  $=$  "sentry"  $vm_name$  $= 1$ num  $= 16$ cpu  $= 32$ memory

**Terragrunt или когда Terraform и его модулей становится недостаточно**

Особенности:

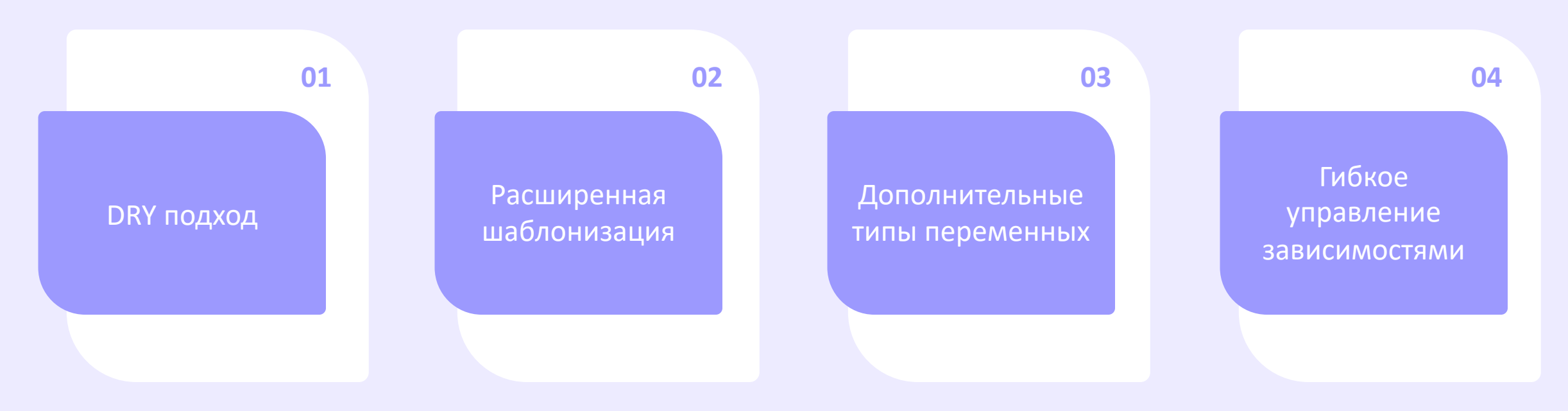

### **M** TECH

#### Было

### $\bullet\bullet\bullet$

infra-dev ifnra-prod infra-uat ifra-whatever

### Стало

### $\bullet\bullet\bullet$

- README.md --> Readme
- dev --> dev env
- 
- provider.tmpl --> Terraform provider template
- terragrunt.hcl --> Terragrunt configuration
- 

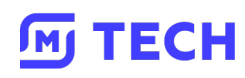

**Terragrunt.hcl** 

#### $\bullet\bullet\bullet$

#### locals  $\{$

= read\_terragrunt\_config(find\_in\_parent\_folders("env.hcl")) env vars group\_vars = read\_terragrunt\_config(find\_in\_parent\_folders("group.hcl"))

```
generate "provider" {
  path
           = "provider.tf"
  if exists = "overwrite"contents = templatefile("${get_parent_terragrunt_dir()}/provider.tmpl", {
                  = "ru-centrall-a"zone
   folder_id
                  = local env_vars locals folder_id
    consul_address = local env_vars locals consul_address
```
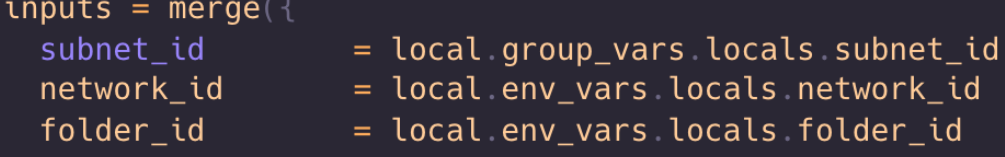

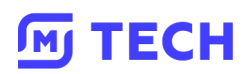

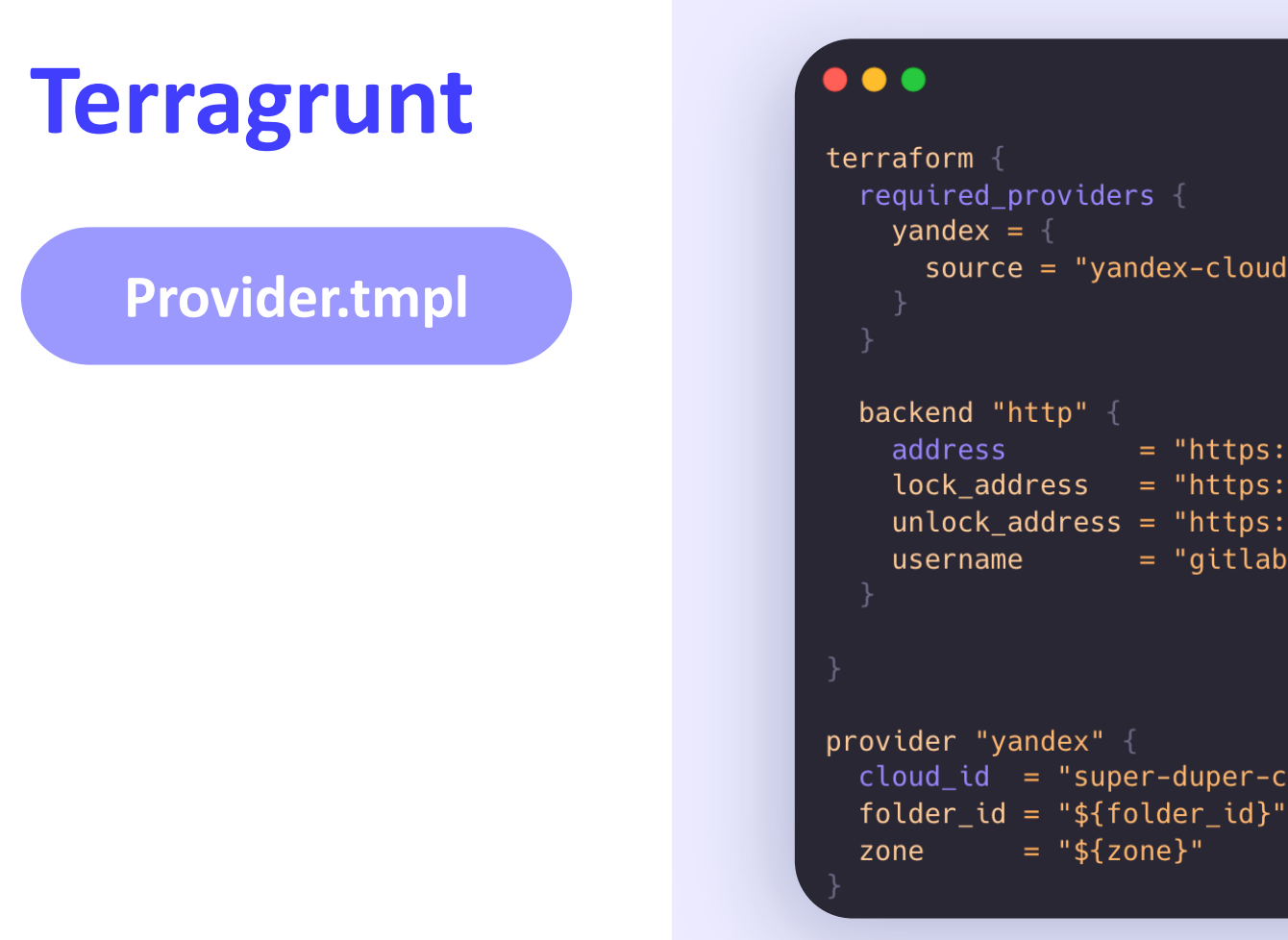

```
terraform {
  required_providers {
    yandex = \{source = "yandex-cloud/yandex"
  backend "http" {
                  = "https://olololo-trololo/${replace(module_path,"/","-")}"
    address
    lock_address = "https://olololo-trololo/${replace(module_path,"/","-")}/lock"
    unlock_address = "https://olololo-trololo/${replace(module_path,"/","-")}/lock"
                  = "gitlab-ci-token"
    username
provider "yandex" {
  cloud_id = "super-duper-Cload-id"
```
 $= "$(zone}'$ 

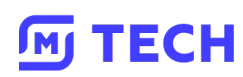

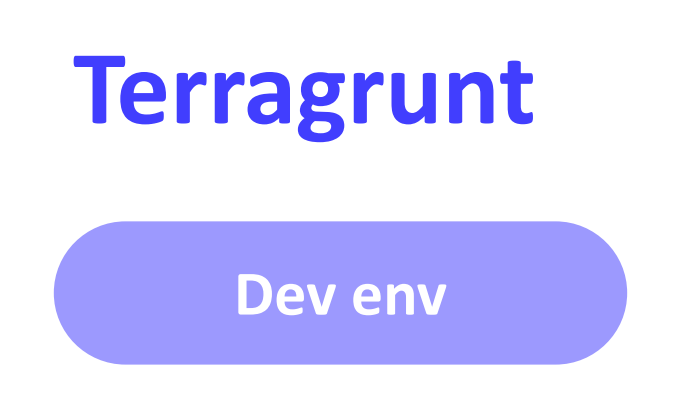

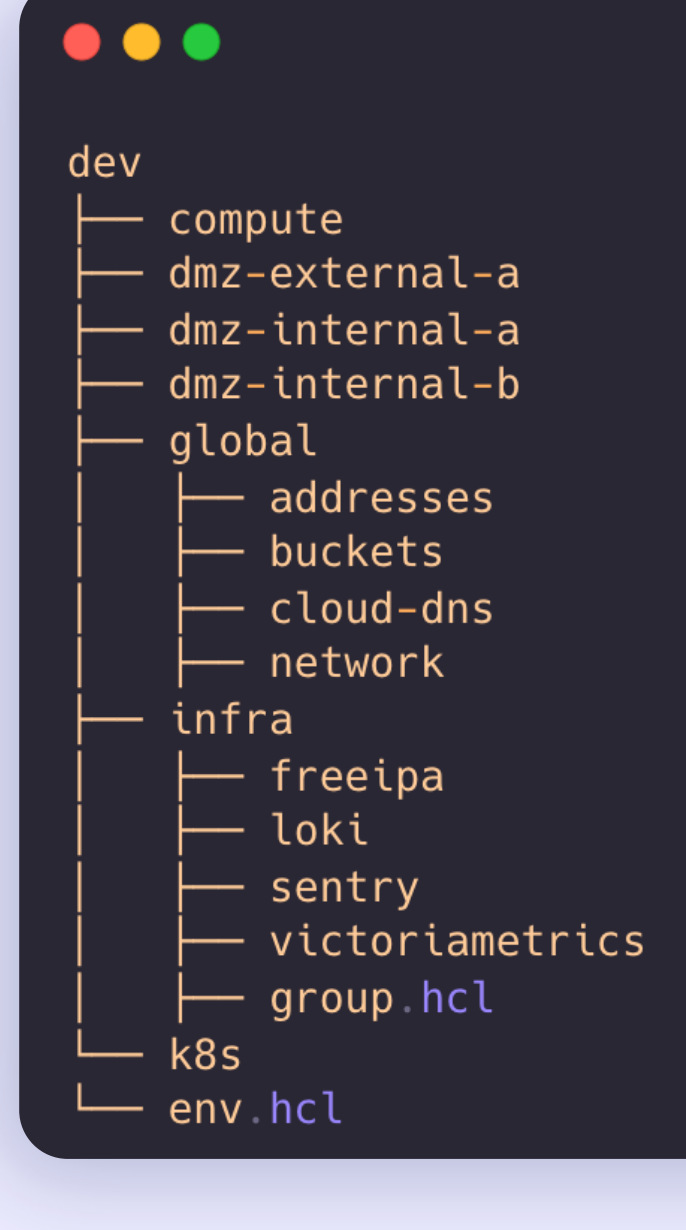

**M** TECH

Создание ресурсов при помощи terragrunt

### $\bullet$   $\bullet$   $\bullet$

```
terraform {
 source = "git@ololo-trololo/sentry.git//.?ref=2.0.0"
include \{path = find_in\_parent_folders()inputs = \{
```
Зависимости ресурсов:

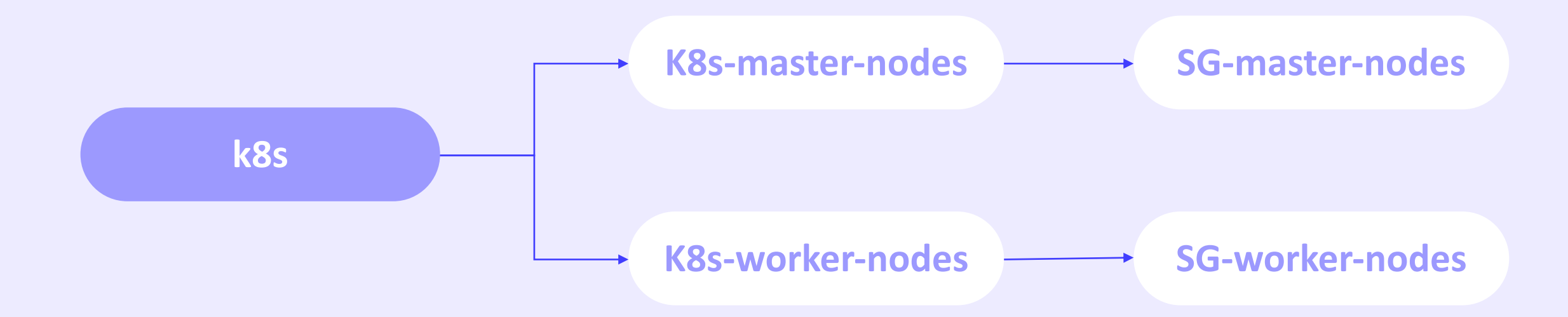

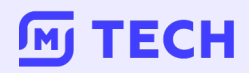

 $\bullet$   $\bullet$   $\bullet$ 

Создание master node

### **ECH**

```
terraform {
  source = "git@gitlab.com:ololo-org/devops/shared-
knowledge/tfmodules/ycloud/k8s master.git//.?ref=1.3.0"
include {
  path = find_in.parent_folds()dependency "sg" {
  config_path = "${get_repo_root()}/dev/global/security-groups/k8s/master"
inputs = \{= "platform-dev"
  cluster_name and the state of the state of the
  cilium
                           = trueversion_k8s and the control of
                          = "1.24"= "ru-centrall-a"zone
  = "folde-id" # dev catalog
  security_group_t ds = [dependency sg outputs security_group_id
```
Создание worker node

#### **TECH JM1**

#### $\bullet\bullet\bullet$

```
terraform {
 source = "git@gitlab.com:ololo-org/devops/shared-
knowledge/tfmodules/ycloud/k8s_node.git//.?ref=2.0.3"
```

```
include {
 path = find_in.parent_folders()
```

```
dependency "masters" {
 config_path = "../massers"
```

```
dependency "sq" {
 config_path = "${get_repo_root()}/dev/global/security-groups/k8s/worker"
```

```
inputs = \{
```

```
cluster_id = dependency masters outputs cluster_id
pool_name = "dev-zone-a-v2" # uniquek8s version = "1.24"
nat
           = falsesecurity_qroup_t ds =dependency sg outputs security_group_id
```
### Особенности:

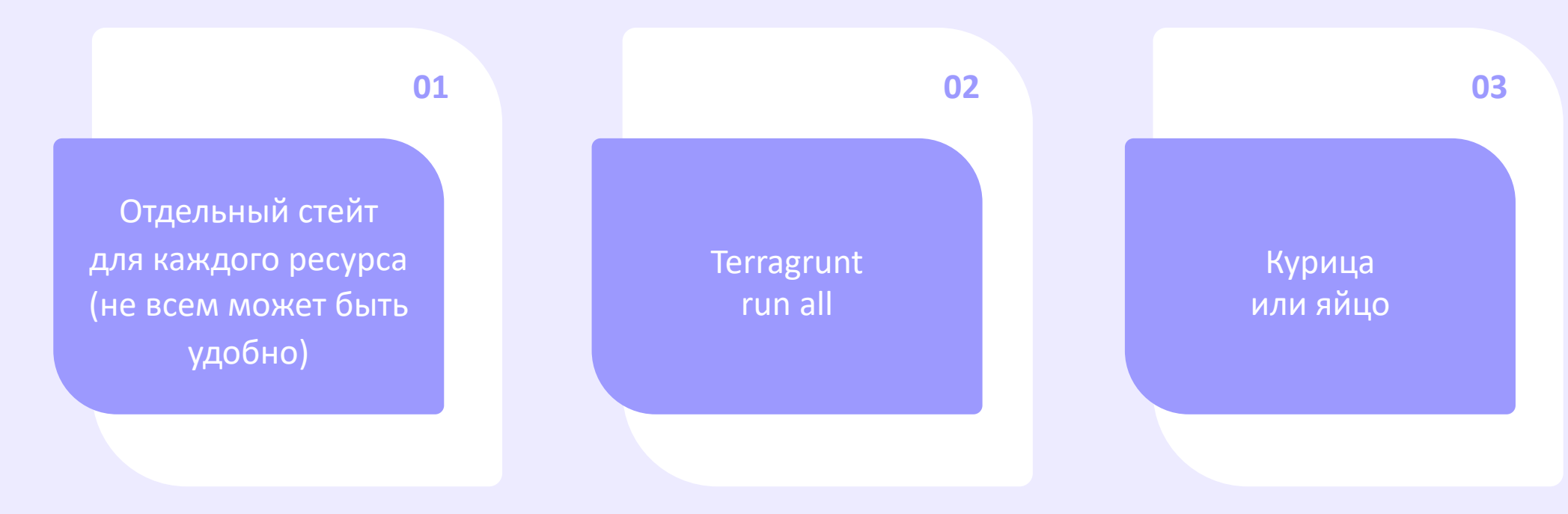

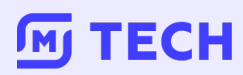

### $\bullet$   $\bullet$   $\bullet$ plan: stage teplansts script - terragrunt run-all plan apply stage apply  $script:$ - terragrunt run-all apply -auto-approve output: stage output  $script:$ - terragrunt run-all output

CD infra-pipeline **Gitlab + Triggers + Downstream pipelines =**

# **CD infra-**

**TECH** 

**JM** 

Pipeline for everything

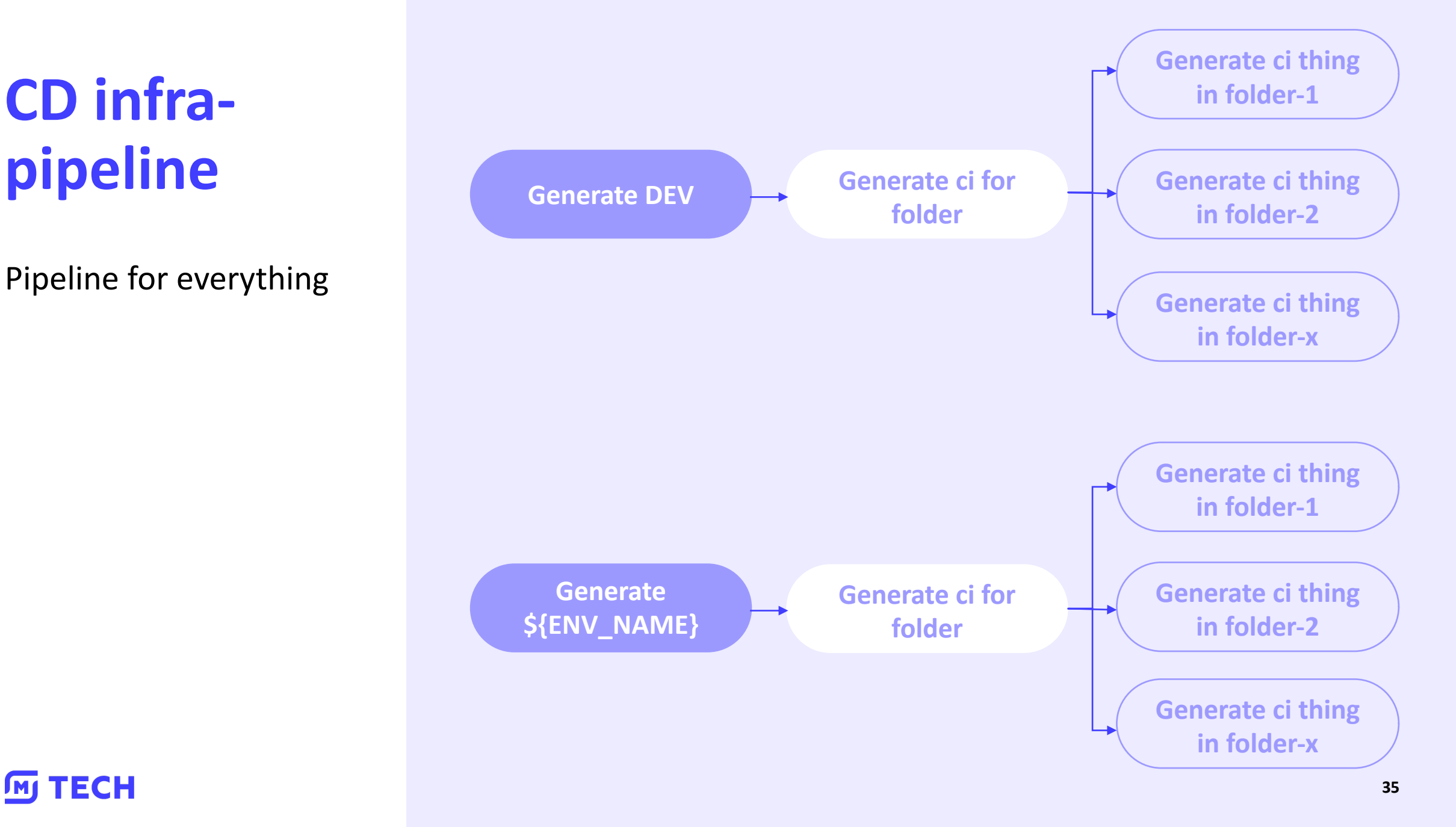

**Stages for everything** 

**TECH** 

#### $\bullet\bullet\bullet$

#### include:

- '.gitlab-ci-terragrunt.yml'
- '.gitlab-ci-templates.yml'
- '.gitlab-ci-mr-jobs.yml'

generate dev stage setup extends: - runners dev  $script:$ - /generate-default-jobs sh dev dev  $artifacts:$ paths: - gitlab-ci-dev yml expire\_in 1 week rules: - if \$CI\_COMMIT\_REF\_PROTECTED == "true"

#### $dev:$

- stage triggers trigger: include: - artifact gitlab-ci-dev yml job generate dev rules:
	- if \$CI\_COMMIT\_REF\_PROTECTED == "true"

Dev-triggered pipeline

### $\bullet$   $\bullet$

 $stages:$ 

- build
- deploy

folder-name plan: stage build variables TF\_ROOT "folder-path"  $extends:$ 

- terragrunt plan folder-path
- rules default folder-path
- variables protected

folder-name apply stage deploy variables TF\_ROOT: "folder-path"  $extends:$ - terragrunt apply folder-path - variables protected  $needs:$ 

#### **TECH JM**

Magic script

#### $\bullet\bullet\bullet$

cat > gitlab-ci-\${parent\_prefix} yml <<EOF include

- '.gitlab-ci-terragrunt.yml'
- '.gitlab-ci-templates.yml'

#### stages:

- build
- deploy
- setup
- triggers

#### E0F

for root in \${has\_terragrunt} do  $prefix=$(echo "$root" | tr / -)$ basename=\$(basename "\$root") cat >> gitlab-ci-\${parent\_prefix} yml <<EOF \${basename} plan stage build variables TF\_ROOT "\${root}" extends: - terragrunt plan \${env} - rules default \${env}

- variables protected

#### E0F

done

**M** TECH

# Хозяйке на заметку

- Следите за переменными  $\bullet$
- Автоматизируйте свою работу  $\bullet$
- Версионируйте все  $\bullet$

**ECH** 

- Переиспользуйте свои наработки,  $\bullet$ не повторяйтесь
- IaC в моменте может быть  $\bullet$ не нужен

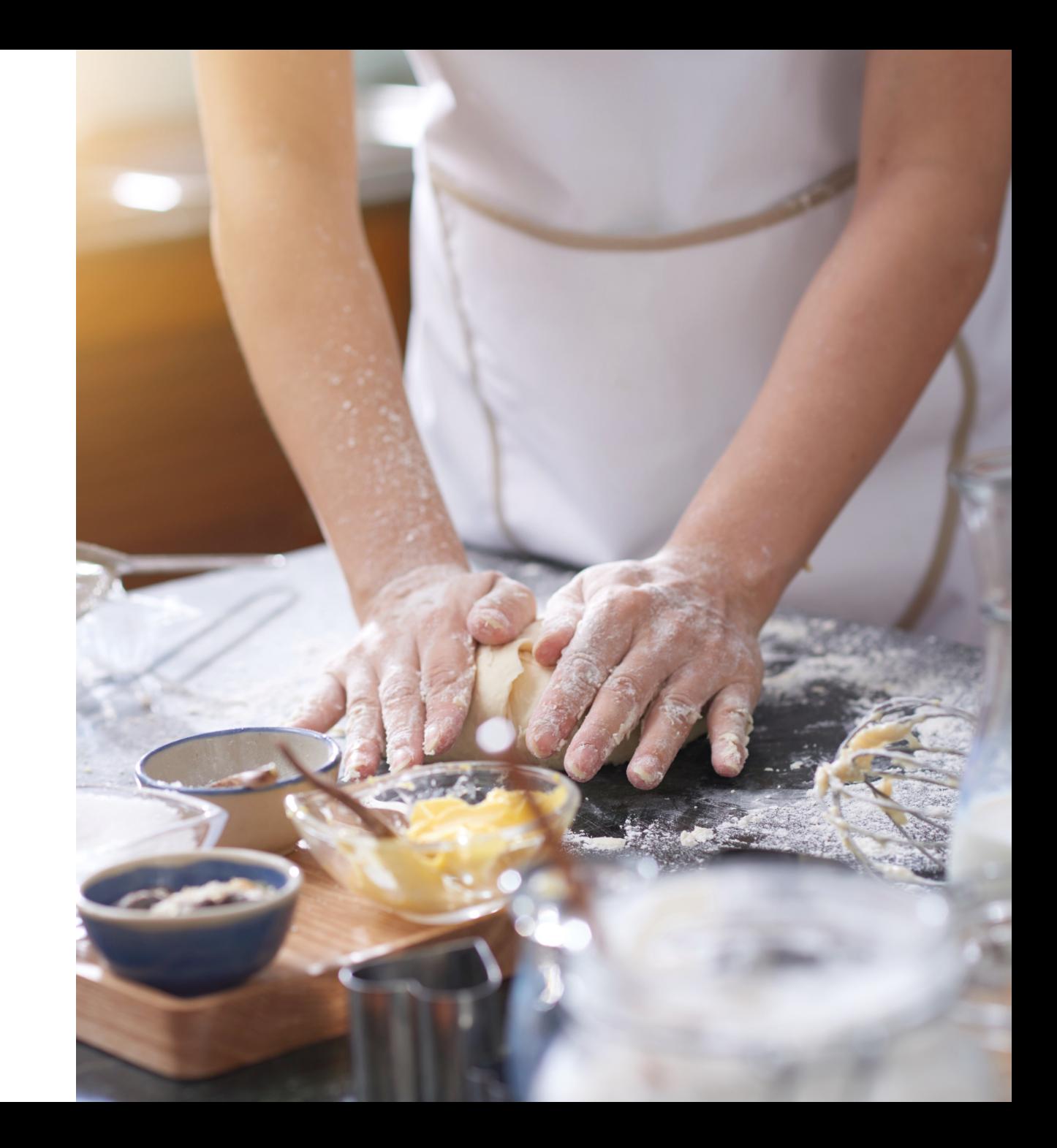

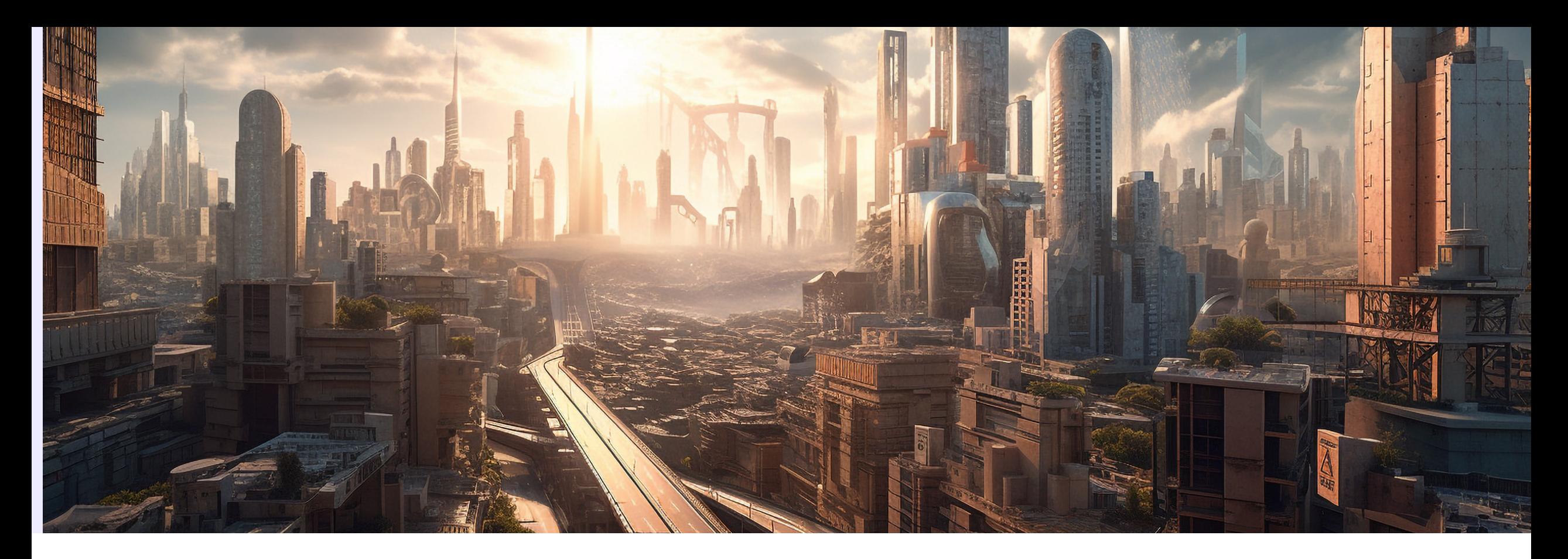

# **Планы на будущее**

- Разработчики могут влиять на инфраструктуру
- Chat-OPS

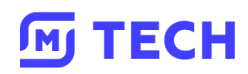

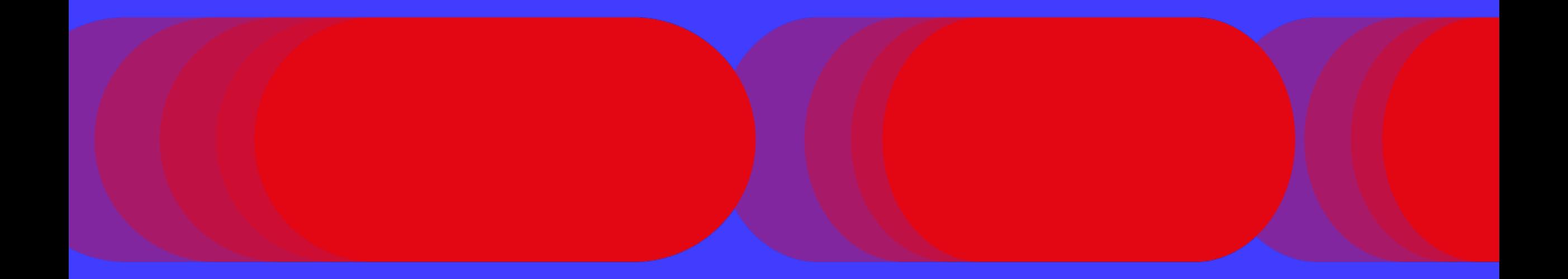

# **Спасибо за внимание!**

**Дроздецкий Владимир**

DevOps TeamLead

@Mrgreyves